## **2. Objekte in Textverarbeitungen**

## **2.1. Einführung in die Textverarbeitung**

## **2.1.1. Grundlagen und Steuerzeichen**

Bei modernen Textverarbeitungsprogrammen kann ein Text eingegeben werden, ohne auf das Zeilenende zu achten. Das Programm beginnt automatisch eine neue Zeile, wenn ein Wort nicht mehr auf die alte Zeile passt.

Nach einem Satzzeichen (Punkt, Komma, ...) folgt grundsätzlich ein Leerzeichen. Vor einem Satzzeichen darf kein Leerzeichen stehen.

Word überprüft während des Schreibens die Rechtschreibung und die Grammatik. Wird ein Wort nicht erkannt, so unterstreichen die Textverarbeitungen dieses mit einer roten Wellenlinie. Grammatikfehler werden grün gekennzeichnet.

In einer Textverarbeitung können Steuerzeichen angezeigt werden. Das ist für das Formatieren von Texten sehr hilfreich.

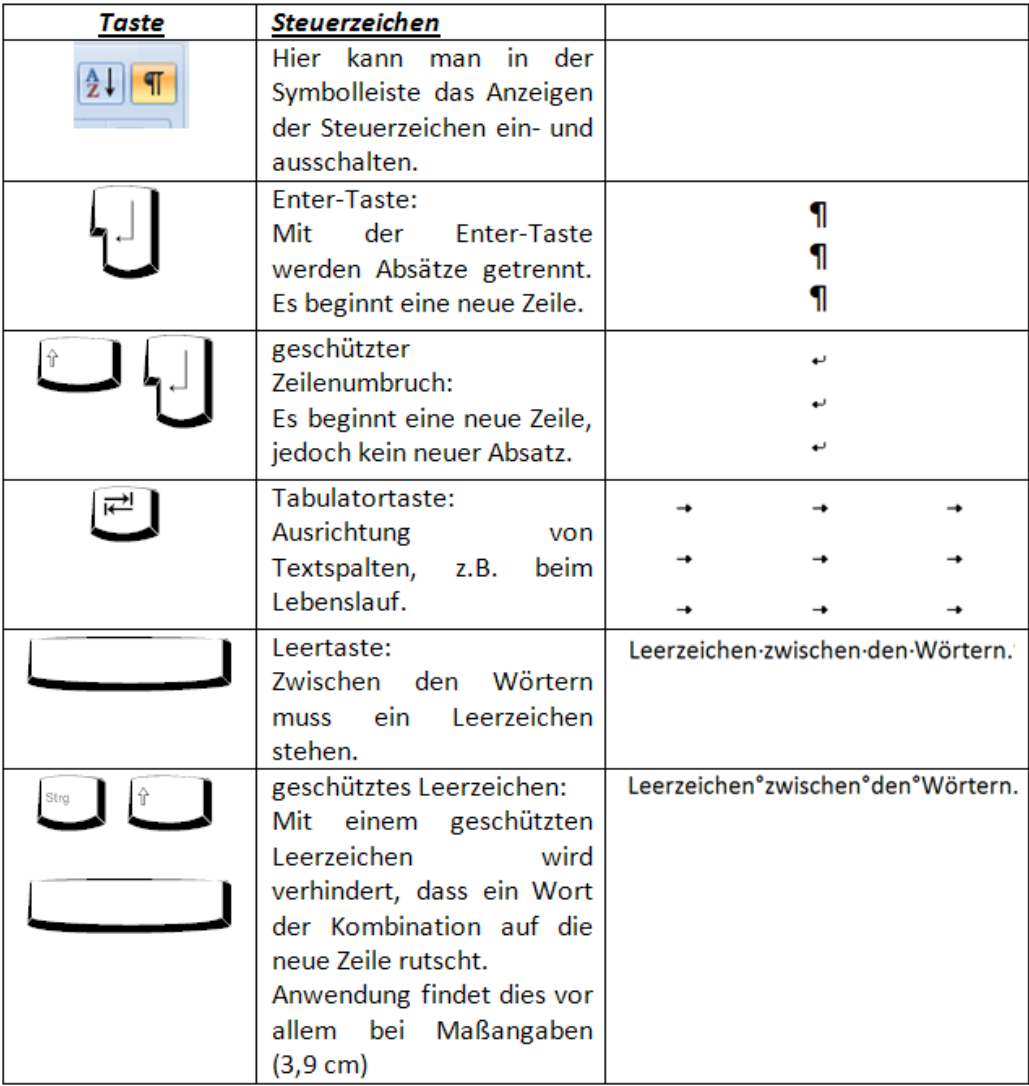